ZVS

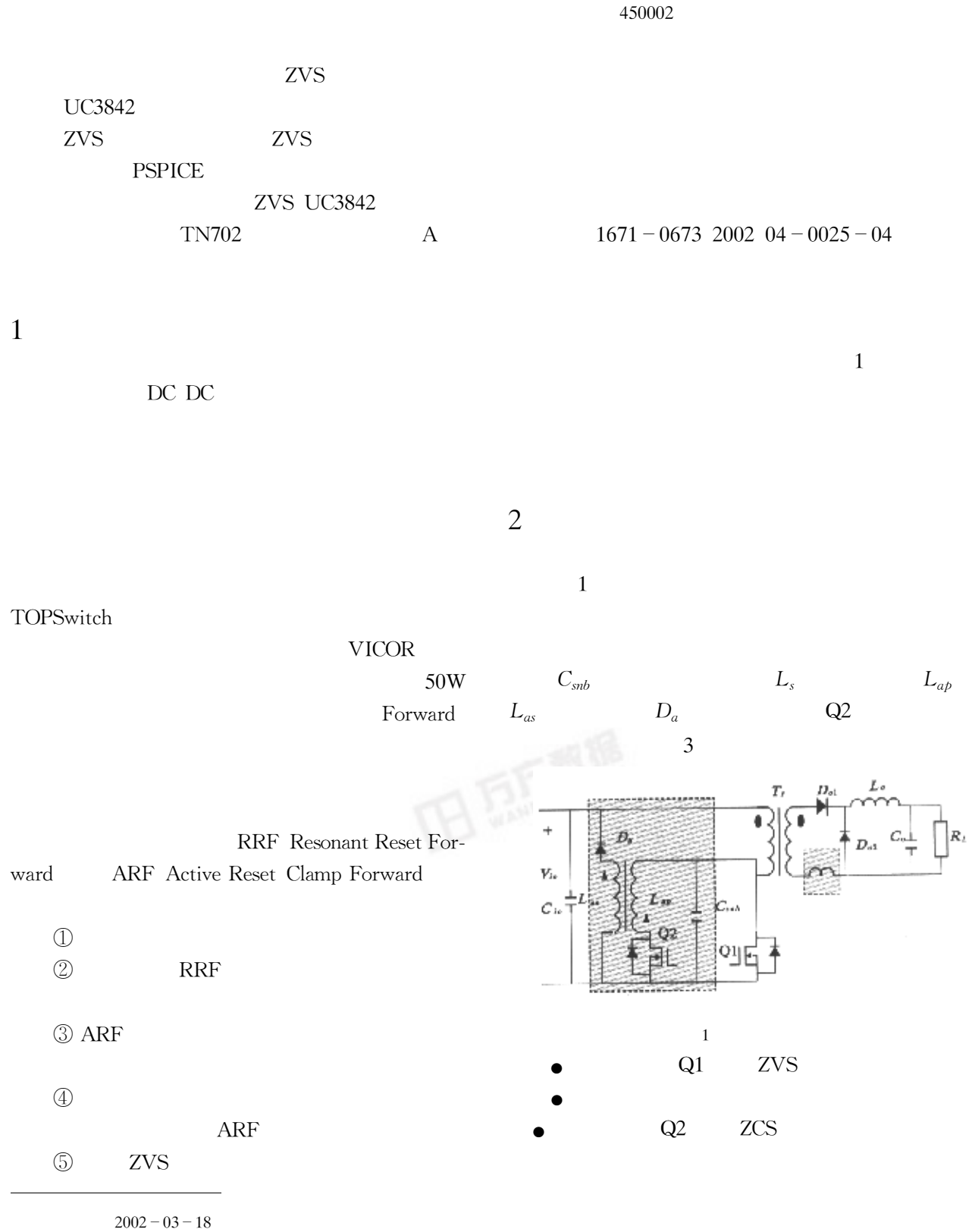

 $1966 1966 -$ 

$$
\frac{k^2 L_s}{L_{ap} + k^2 L_s} + \alpha \cdot \frac{V_{in}}{\omega_1 L_{ap}} \sin \omega_1 \ t - t_0
$$
 3

$$
D_a \qquad L_{as}
$$

 $\mathfrak{Z}$ 

 $L_m$ >> $L_{ab}$   $L_m$ >> $k^2$  $L_s$ 

**ZVS** 

 $\bullet \mathrm{DC}$  DC CCM Continuous Conduction Mode

 $\overline{2}$ 

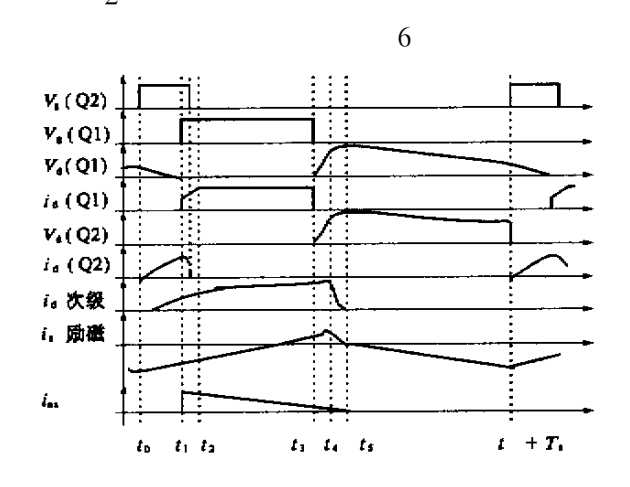

$$
2\phantom{.00}
$$

 $\textcircled{\scriptsize{1}}$  $1 t_0 t_1$  $Q2$ **ZCS**  $Q2$  $L_m$  $L_s$  $Q1$ 

$$
u_{d1} \quad t = \frac{L_{ap}}{L_{ap} + k^2 L_s} V_{in} +
$$
\n
$$
\frac{k^2 L_s}{L_{ap} + k^2 L_s} + \alpha \cdot V_{in} \cos \omega_1 \quad t = t_0
$$

$$
\alpha = \frac{u_{d1} \ t_0 - V_{in}}{V_{in}}
$$

$$
\omega_1 \approx \sqrt{\frac{1}{C_{sub}} \frac{L_{ap} + k^2 L_s}{k^2 L_{ap} L_s}}
$$
 2

$$
L_{ap} \quad \mathbf{Q2}
$$
  

$$
i_{ap} \quad t = \frac{V_{in}}{L_{ap} + k^2 L_s} \quad t - t_0 +
$$

 $5\%$ 

 $i_s$  t

 $u_{d1}$ 

$$
i_{m} t = I_{m0} + \frac{k^{2} L_{s} V_{in}}{L_{m} L_{ap} + k^{2} L_{s}} \quad t - t_{0} -
$$

$$
\frac{k^{2} L_{s}}{L_{ap} + k^{2} L_{s}} + \alpha \cdot \frac{V_{in}}{\omega_{1} L_{m}} \sin \omega_{1} t - t_{0}
$$
4

$$
i_{s} \quad t = \frac{kV_{in}}{L_{ap} + k^{2}L_{s}} \quad t - t_{0} \quad -
$$
\n
$$
\frac{k^{2}L_{s}}{L_{ap} + k^{2}L_{s}} + \alpha \cdot \frac{V_{in}}{k\omega_{1}L_{s}} \sin \omega_{1} \quad t - t_{0} \qquad 5
$$
\n
$$
I_{m0} \qquad T_{r}
$$

$$
C_{\rm sub} \hspace{1.5cm} u_{d1}
$$
 Q1

Q1 ZVS

$$
I_{m1} = i_m \quad t_1
$$
\n
$$
I_{s1} = i_s \quad t_1
$$
\n
$$
7
$$

$$
I_{ap} = i_{ap} t_1
$$
  
\n
$$
\begin{array}{ccc}\n\textcircled{2} & 2 & t_1 & t_2\n\end{array}
$$
 8

$$
\begin{array}{cccc}\n2 & t_1 & t_2 \\
Q1 & ZVS & & Q2 \\
Q2 & & i_{ap} & & L_{as} \\
D_a & & 1 & & L_a\n\end{array}
$$

$$
i_{as} \t t = \sqrt{\frac{L_{ab}}{L_{as}}} I_{ab} - \frac{V_{in}}{L_{as}} \t t - t_1
$$
 9

$$
V_{as}
$$
\n
$$
Q2
$$
\n
$$
V_a = \sqrt{L_{ab} L_{as}} V_{in}
$$
\n
$$
Q1
$$
\n
$$
L_m
$$
\n
$$
10
$$

1  $V_{in}$   $i_m$  t

 $Q2$ 

 $C_{\it sub}$   $\ L_{\it ap}$ 

$$
i_m \ t = \frac{V_{in}}{L_m} \ t = t_1 + I_{m1} \tag{11}
$$

$$
i_s \quad t = \frac{V_{in}}{kL_s} \quad t - t_1 + I_{s1} \tag{12}
$$
\n
$$
i_s \qquad I_o
$$

 $\circledS$  $3$   $t_2$   $t_3$   $V_{in}$   $L_m$ 

 $i_m$  t

$$
i_s \t=I_o
$$
 13  

$$
I_o \t P_o V_o \t D_{o1}
$$

 $\mathcal{D}_{o1}$ 

11

 $I_{m2} = i_m t_3$ 14  $= t_3$  $\bigcirc$ 4  $t_3$   $t_4$  $Q1$  $Q1$  $C_{\rm sub}$  $C_{\rm shb}$ 

$$
Q1 \t ZVS
$$
  
\n
$$
u_{d1} \t V_{in}
$$
  
\n
$$
V_{in} - u_{d1} \t D_{o1}
$$

$$
u_{d1} \quad t = V_{in} - V_{in} \cos \omega_2 \quad t - t_3 \quad +
$$
\n
$$
\frac{kI_{m1} + I_o}{k\omega_2 C_{sub}} \sin \omega_2 \quad t - t_3 \tag{15}
$$

$$
\omega_2 = 1 \sqrt{L_m C_{\rm sub}} \qquad \qquad 16
$$

$$
i_{m} t = \frac{V_{in}}{\omega_{2} L_{m}} \sin \omega_{2} t - t_{3} +
$$
  

$$
I_{m2} + \frac{I_{o}}{k} \cos \omega_{2} t - t_{3} - \frac{I_{o}}{k}
$$
 17  

$$
u_{d1} V_{in}
$$

$$
t_4 - t_3 = \frac{1}{\omega_2} \arctan \frac{k \omega_2 C_{\text{sub}} V_{in}}{k I_{m2} + I_o}
$$
 18

$$
I_{m3} = i_m t_4
$$
  
5 t<sub>4</sub> t<sub>5</sub>

$$
V_{in} = V_{in} = V_m
$$
  

$$
V_{in} = V_{d1}
$$

 $L_o$ 

$$
L_{s}
$$

$$
t = \frac{kL_s}{L_m} \frac{kI_{m3} + I_o}{L_m} \cos \omega_3 \ t - t_4 +
$$
  

$$
\frac{k}{L_m} \frac{L_m - k^2 L_s}{kL_m} \frac{I_{m3} - k^2 L_s I_o}{kL_m}
$$
 23

$$
i_s \ t = kI_{m3} + I_o \cos \omega_3 \ t - t_4 - kI_{m3}
$$

$$
t=t_5
$$

24

 $\boldsymbol{t}$ 

19

20

 $L_s$   $L_m$   $C_{sub}$ 

 $i_m$ 

$$
t_5 - t_4 = \frac{1}{\omega_3} \arccos \frac{kI_{m3}}{kI_{m3} + I_o}
$$
 25

$$
I_{m4} = i_m \quad t_5 \tag{26}
$$

$$
V_1 = u_{d1} \quad t_5 \tag{27}
$$

(6)

\n
$$
6 \quad t_5 \quad t_0 + T_s
$$
\n
$$
L_s
$$

$$
D_{o1} \t L_s
$$

 $i_s$ 

23

 $u_{d1}$   $t = V_{in} + V - V_{in} \cos \omega_2 t - t_5$  $\left. +\right.$  $\frac{I_{m4}}{\omega_2 C_{snb}} \sin \ \omega_2 \ t = t_5$ 28

$$
i_m \t t = \frac{V_{in}}{\omega_2 L_m} \sin \omega_2 \t t - t_5 + I_{m4} \cos \omega_2 \t t - t_5
$$

$$
\alpha = \frac{u_{d1} \ t_0 - V_{in}}{V_{in}} = \frac{u_{d1} \ T_s - V_{in}}{V_{in}}
$$
 30

$$
i_m \tT_s = I_{mo} \t\t 31
$$

$$
\begin{array}{c}\nDC \\
4 \end{array}
$$

 $Q1$ 

 $\circledS$ 

$$
u_{d1} \t= V_{in} + \frac{kI_{m3} + I_o}{k\omega_3 C_{sub}} \sin \omega_3 \t t - t_4
$$

 $D_{o2}$ 

 $\omega_3 = 1 \sqrt{\frac{k L_s L_m}{k^2 L_s + L_m}} C_{sub} \approx 1 \sqrt{k^2 L_s C_{sub}}$  21

$$
V_{peak} = V_{in} + \frac{kI_{m3} + I_o}{k\omega_3 C_{sub}} \tag{22}
$$

ZVS

 $\overline{3}$ 

ZVS

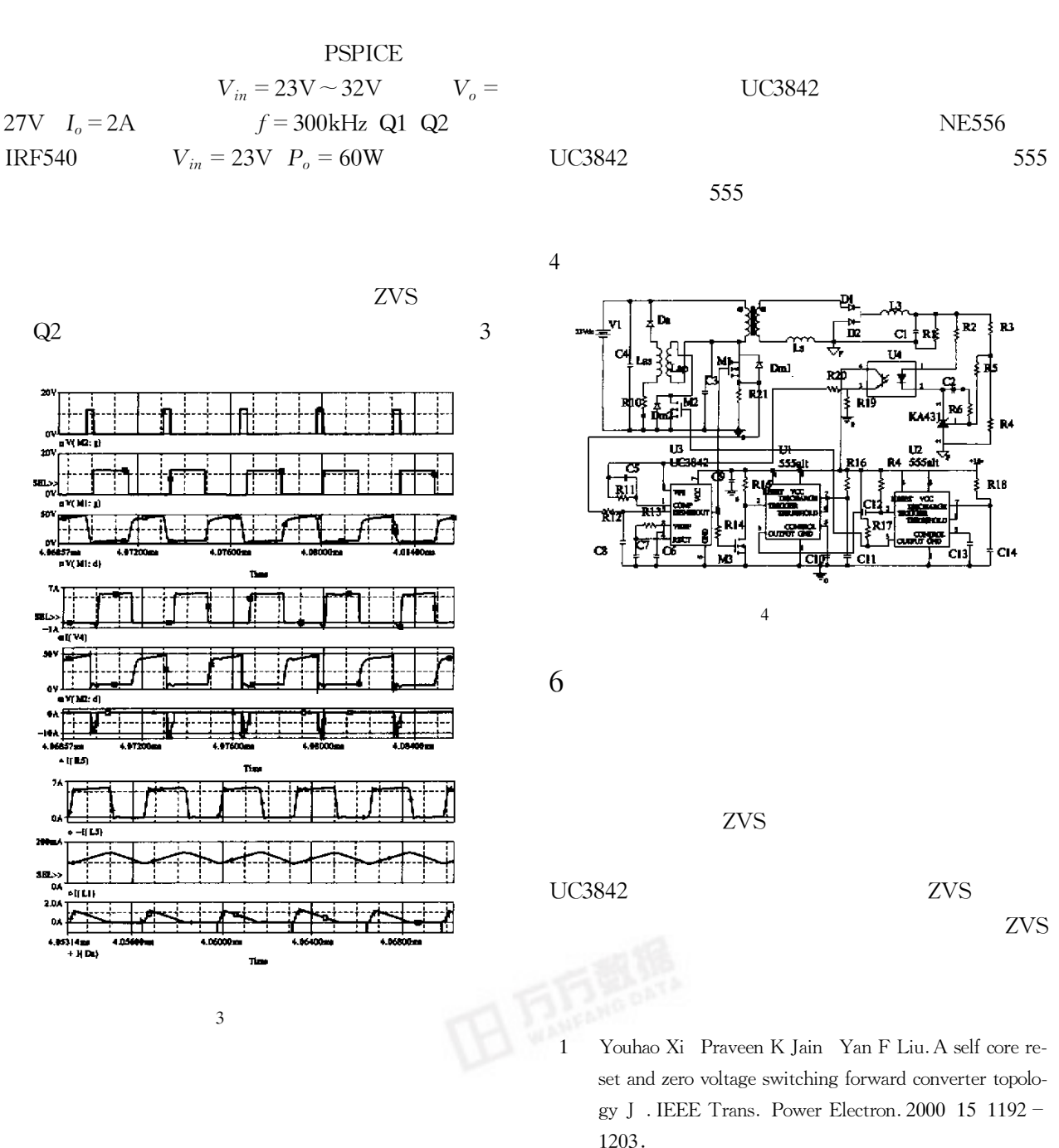

2000.

M.

## **Realization of a ZVS Forward Converter**

 $\overline{c}$ 

## LIU Hai-cheng SHI Yu-jie

Institute of Information Engineering Information Engineering University Zhengzhou 450002 China

**Abstract** A ZVS forward converter is presented. The proposed circuit is able to achieve self reset of the power transformer without the use of the conventional tertiary reset winding. Only an universal controller IC UC3842 and a simple auxiliary circuit is employed and its main switch can be turned on or off under ZVS independent of line and load condition. A steady state analysis of the circuit is given. A PSPICE simulation is carried out. A realization circuit is presented in lower price. Key words forward converter ZVS UC3842

5